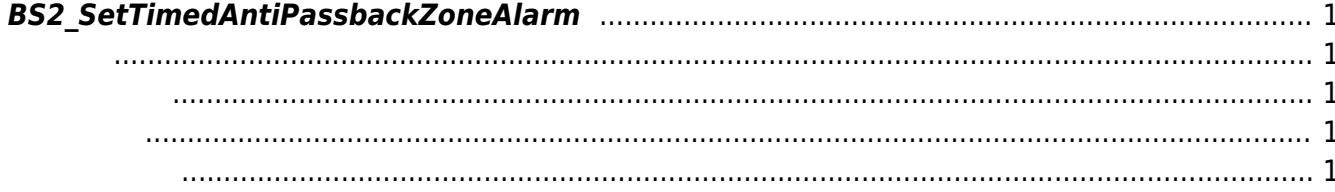

<span id="page-1-5"></span>[Zone Control API](http://kb.supremainc.com/bs2sdk./doku.php?id=ko:zone_control_api) > [BS2\\_SetTimedAntiPassbackZoneAlarm](#page-1-5)

## <span id="page-1-0"></span>**BS2\_SetTimedAntiPassbackZoneAlarm**

<span id="page-1-1"></span>#include "BS\_API.h"

인증 제한 구역의 경보 상태를 갱신합니다.

int BS2\_SetTimedAntiPassbackZoneAlarm(void\* context, uint32\_t deviceId, uint8\_t alarmed, uint32\_t\* zoneIds, uint32\_t zoneIdCount);

- <span id="page-1-2"></span>• [In] *context* : Context
- $\bullet$  [In]  $deviceId$  :
- $\bullet$  [In] alarmed :

<span id="page-1-3"></span>합니다.

- $\bullet$  [In] *zoneIds* : timed anti-passback zone id
- $\bullet$  [In] *zoneIdCount* : timed anti-passback zone id

BS\_SDK\_SUCCESS

- <span id="page-1-4"></span>[BS2\\_GetTimedAntiPassbackZone](http://kb.supremainc.com/bs2sdk./doku.php?id=ko:bs2_gettimedantipassbackzone)
- [BS2\\_GetAllTimedAntiPassbackZone](http://kb.supremainc.com/bs2sdk./doku.php?id=ko:bs2_getalltimedantipassbackzone)
- [BS2\\_GetTimedAntiPassbackZoneStatus](http://kb.supremainc.com/bs2sdk./doku.php?id=ko:bs2_gettimedantipassbackzonestatus)
- [BS2\\_GetAllTimedAntiPassbackZoneStatus](http://kb.supremainc.com/bs2sdk./doku.php?id=ko:bs2_getalltimedantipassbackzonestatus)
- [BS2\\_SetTimedAntiPassbackZone](http://kb.supremainc.com/bs2sdk./doku.php?id=ko:bs2_settimedantipassbackzone)
- [BS2\\_RemoveTimedAntiPassbackZone](http://kb.supremainc.com/bs2sdk./doku.php?id=ko:bs2_removetimedantipassbackzone)
- [BS2\\_RemoveAllTimedAntiPassbackZone](http://kb.supremainc.com/bs2sdk./doku.php?id=ko:bs2_removealltimedantipassbackzone)
- [BS2\\_ClearTimedAntiPassbackZoneStatus](http://kb.supremainc.com/bs2sdk./doku.php?id=ko:bs2_cleartimedantipassbackzonestatus)
- [BS2\\_ClearAllTimedAntiPassbackZoneStatus](http://kb.supremainc.com/bs2sdk./doku.php?id=ko:bs2_clearalltimedantipassbackzonestatus)

From: <http://kb.supremainc.com/bs2sdk./> - **BioStar 2 Device SDK**

Permanent link:

**[http://kb.supremainc.com/bs2sdk./doku.php?id=ko:bs2\\_settimedantipassbackzonealar](http://kb.supremainc.com/bs2sdk./doku.php?id=ko:bs2_settimedantipassbackzonealarm) [m](http://kb.supremainc.com/bs2sdk./doku.php?id=ko:bs2_settimedantipassbackzonealarm)**

Last update: **2016/02/02 14:31**